知 某局点iMC PLAT页面报错"返回首页"的一种情况

[PLAT](https://zhiliao.h3c.com/questions/catesDis/228) [Ucenter](https://zhiliao.h3c.com/questions/catesDis/888) **[栗鹏](https://zhiliao.h3c.com/User/other/47274)** 2023-12-20 发表

问题描述

## 如图,登录iMC后显示"返回首页"

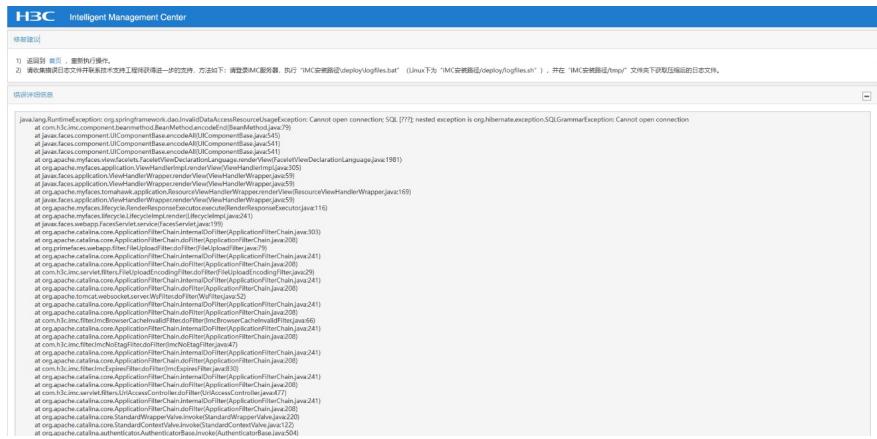

## 过程分析

1、收集页面"错误详细信息",以及iMC服务器上iMC/client/log/imcforeground.log日志

通过报错信息分析:连接数据库存在异常

Caused by: com.microsoft.sqlserver.jdbc.SQLServerException: 无法打开登录所请求的数据库 "config \_db"。登录失败。

2、查看监控代理的运行环境,与数据库连接失败了。

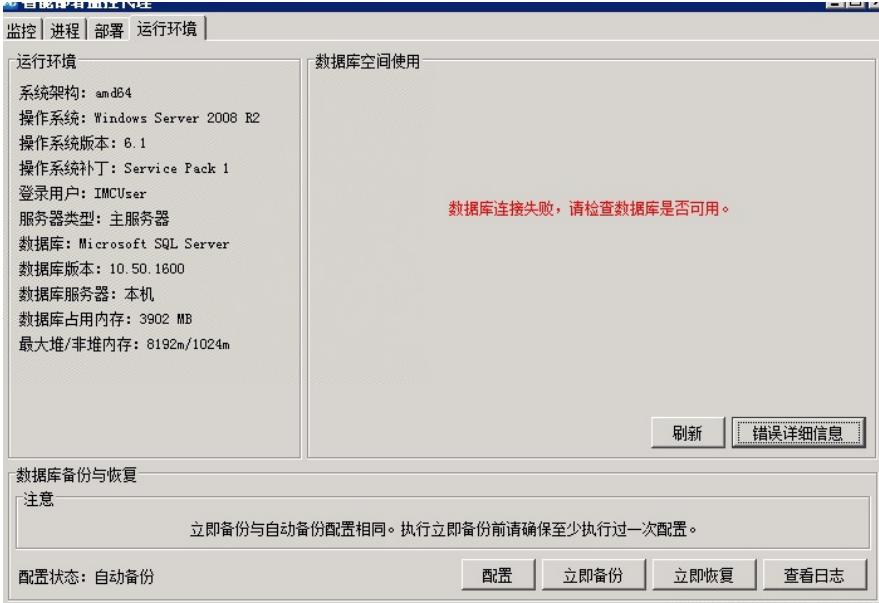

3、通过数据库客户端连接检查数据库情况。报错明显,数据库服务端存储空间不足。

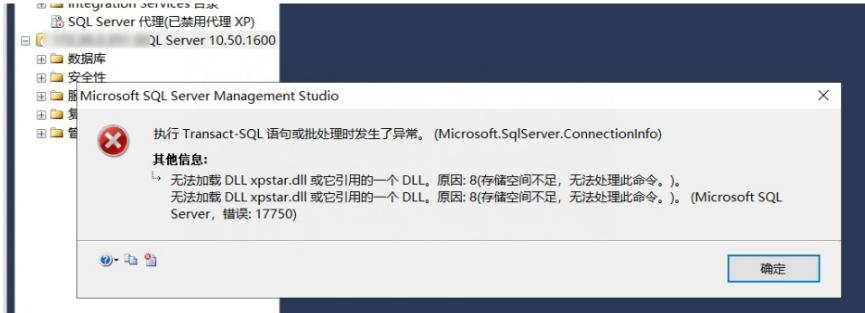

4、经排查,数据库服务器所在C盘磁盘空间已满。

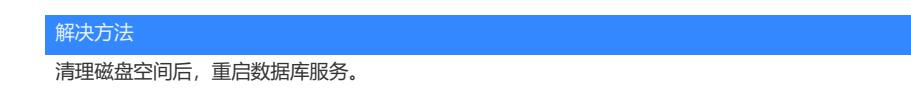